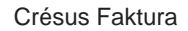

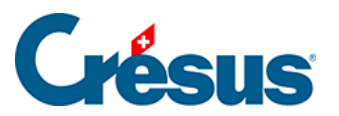

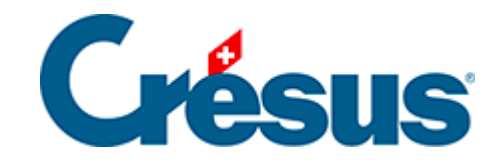

## **Crésus Faktura**

## [15.2.1 - Tastaturkürzel](#page-2-0)

<span id="page-2-0"></span>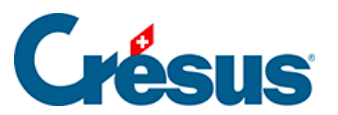

## **15.2.1 - Tastaturkürzel**

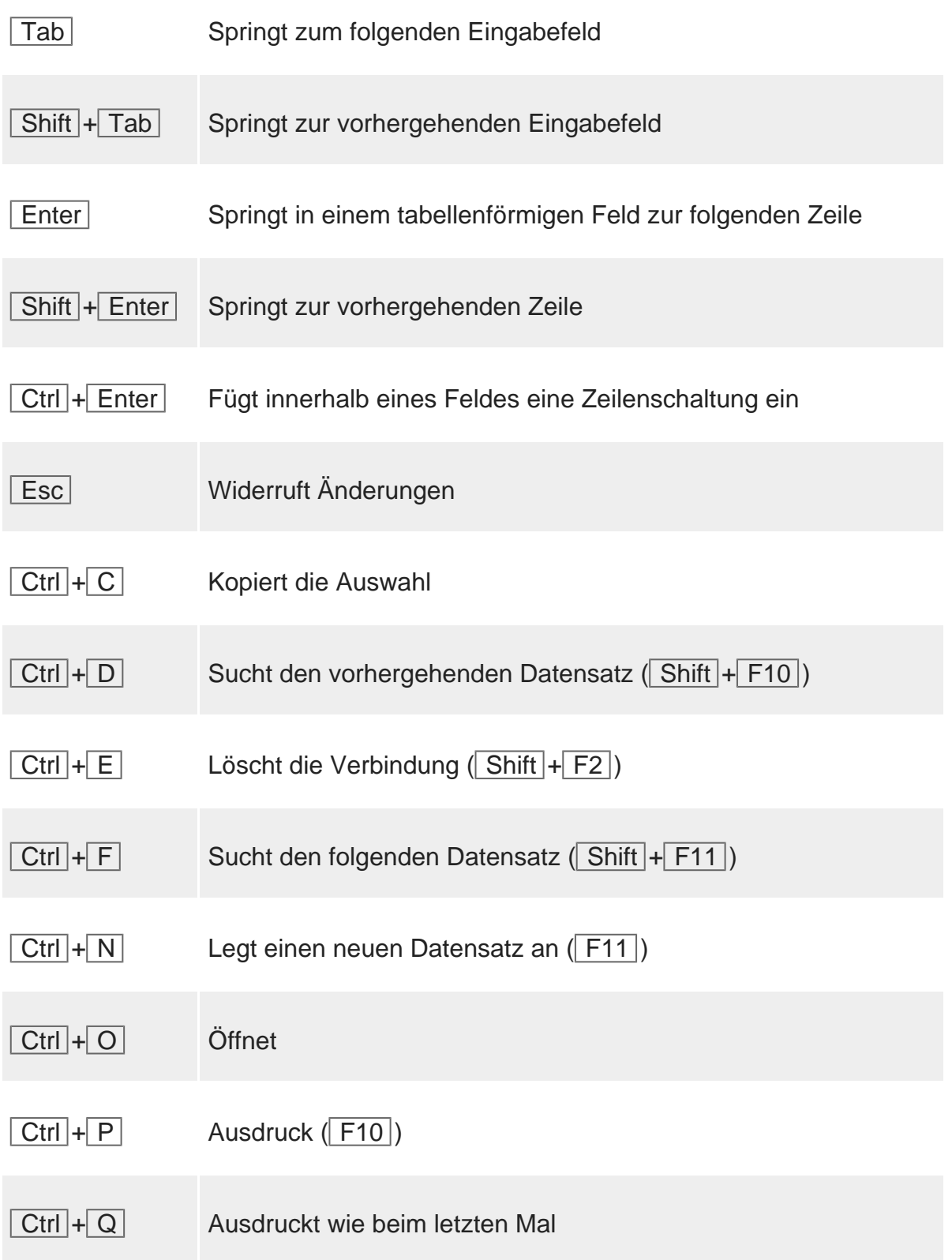

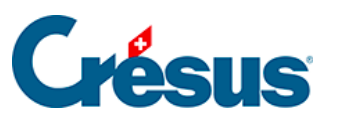

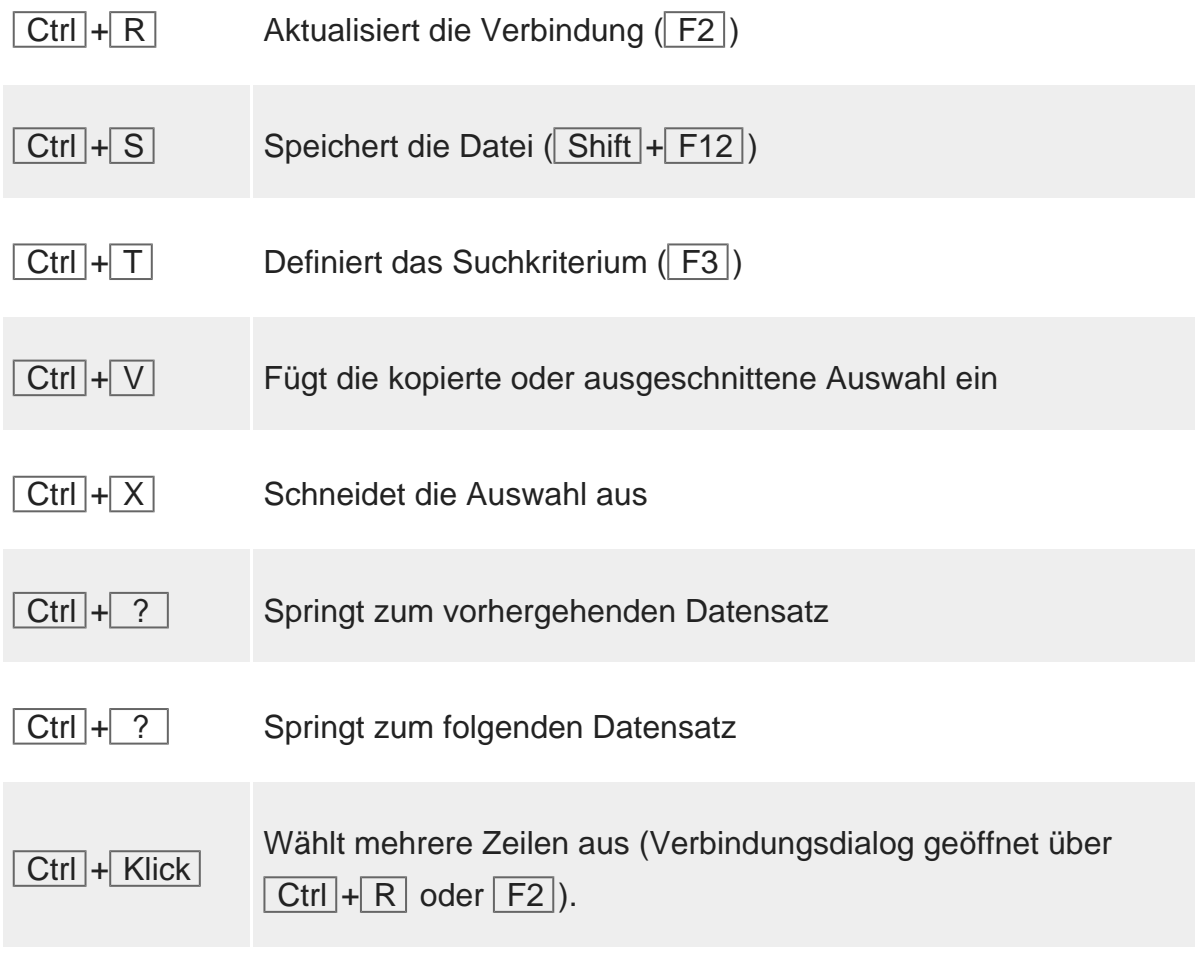